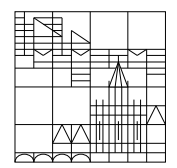

Fachbereich Mathematik und Statistik

## Übungen zu Numerik I Blatt 11

Aufgabe 21: (schriftlich, 10 Punkte)

a) Gegeben sei die lineare Kette (das schwingende Federsystem)

$$
\begin{array}{c|c}\n & c_0 & M & c_1 & M & c_2 & M & c_3 \\
\hline\n-\sqrt{\sqrt{\sqrt{1-x^2}}} & -\sqrt{\sqrt{\sqrt{1-x^2}}} & -\sqrt{\sqrt{1-x^2}} & -\sqrt{\sqrt{1-x^2}} \\
\hline\n0 & x_1(t) & x_2(t) & x_3(t) & L\n\end{array}
$$

mit Massen  $M = 1$ , Gesamtlänge  $L = 26$ , Ruhelänge der Federn jeweils  $L_0 = 5$  und Federkonstanten  $c_0 = 1, c_1 = 1, c_2 = 2, c_3 = 2.$ 

Die Bewegungsgleichungen für die Massenpunkte führen auf das Differentialgleichungssystem  $\ddot{x}(t) = b - Ax(t)$ .

(1) Geben Sie für die obige Kette  $A$  und  $b$  an.

(2) Berechnen Sie die Ruhelage der obigen Kette.

- (3) Bestimmen Sie einen möglichst kleinen Bereich, in dem alle Eigenwerte von  $A$ liegen.
- b) Es sei  $B \in \mathbb{R}^{n \times n}$  eine symmetrische, positiv definite Matrix mit den Eigenwerten  $\lambda_1, \ldots, \lambda_n$  und zugehörigen Eigenvektoren  $v^{(1)}, \ldots, v^{(n)}$ . Zeigen Sie:

$$
y(t) := \sum_{j=1}^{n} \left( \alpha_j \cdot \cos\left(\sqrt{\lambda_j} t\right) \cdot v^{(j)} + \beta_j \cdot \sin\left(\sqrt{\lambda_j} t\right) \cdot v^{(j)} \right)
$$

 $(\alpha_j, \beta_j \in \mathbb{R}, j = 1, \ldots, n)$  ist eine Lösung von  $\ddot{x} = -Bx$ .

## Aufgabe 22: (Programmieraufgabe)

- a) Erstellen Sie zunächst eine Matlab-Funktion  $[p, \text{pstrich}] = \text{hyman}(A, \mu)$  zur Berechnung von  $p(\mu)$  und  $p'(\mu)$  mit Hilfe des Verfahrens von Hyman (vgl. Vorlesung).
- b)Berechnen Sie dann (unter Verwendung der Matlab-Funktion aus a) mit Hilfe des Newton-Verfahrens alle reellen Eigenwerte von B. Ein  $\bar{\mu}$  wird als Näherungswert für einen Eigenwert von B akzeptiert, falls  $|p(\bar{\mu})| < \varepsilon$  gilt.

Erstellen Sie für ein passendes Intervall eine Wertetabelle für das charakteristische Polynom, und entnehmen Sie dieser Wertetabelle geeignete Startwerte fur das Newton- ¨ Verfahren.

Testen Sie das Programm mit  $\varepsilon = 10^{-7}$  für die Matrizen

$$
B = \begin{pmatrix} 0 & 1 & 0 & 0 & 0 \\ 1 & 0 & 1 & 0 & 0 \\ 0 & 1 & 0 & 1 & 0 \\ 0 & 0 & 1 & 0 & 1 \\ 0 & 0 & 0 & 1 & 0 \end{pmatrix} \text{ und } B = \begin{pmatrix} 2 & -1 & 0 & 0 \\ -1 & 2 & -1 & 0 \\ 0 & -1 & 2 & -1 \\ 0 & 0 & -1 & 2 \end{pmatrix}
$$

## Abgabe: Aufgabe 21: 22. Jan. 2019, 15.00 Uhr in der Vorlesung,

Aufgabe 22: 22. Jan. 2019, 13.30 Uhr per E-Mail an Ihren Tutor.